## **Example**

**PRAGMA POD**

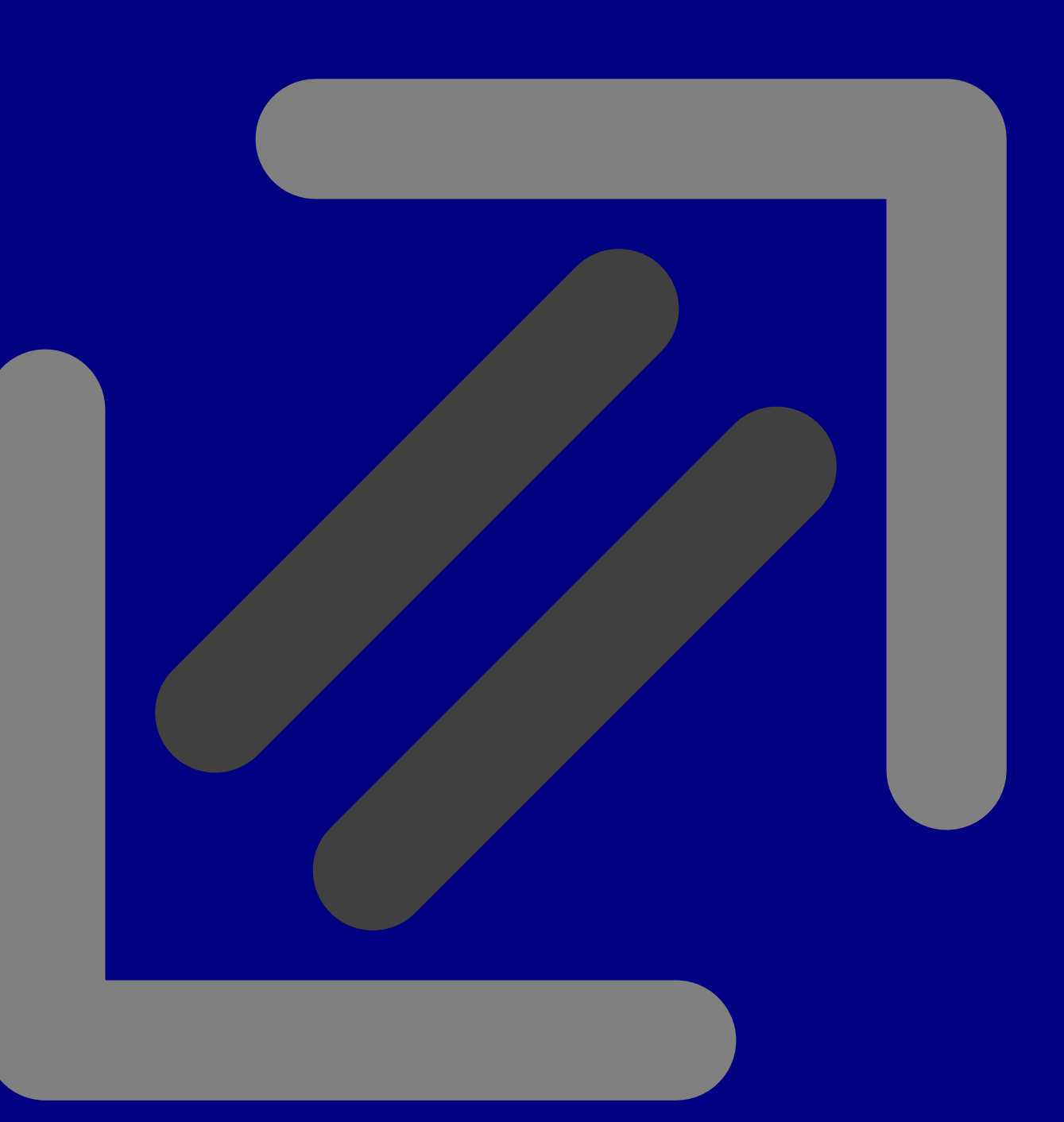